## **AGS Secure Feature Service**

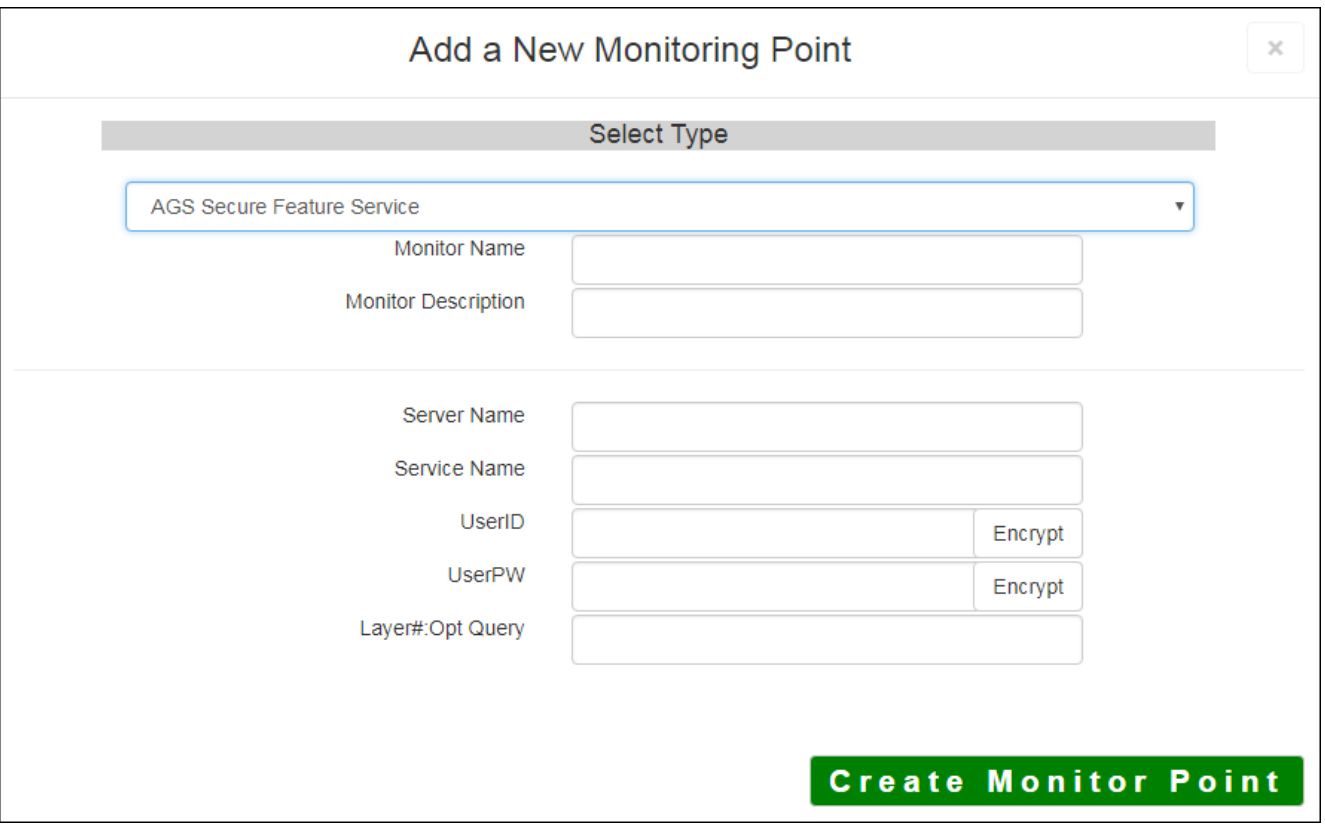

The AGS Secure Feature Service monitoring point checks an ArcGIS Server Secure Feature service for layer data and provides a count of the number of records returned.

For non-secured AGS Feature Services, refer to the [AGS Feature Service](http://www.vestra-docs.com/index.php?View=entry&EntryID=265) monitoring point script.

The parameters that are unique to the AGS Secure Feature Service include:

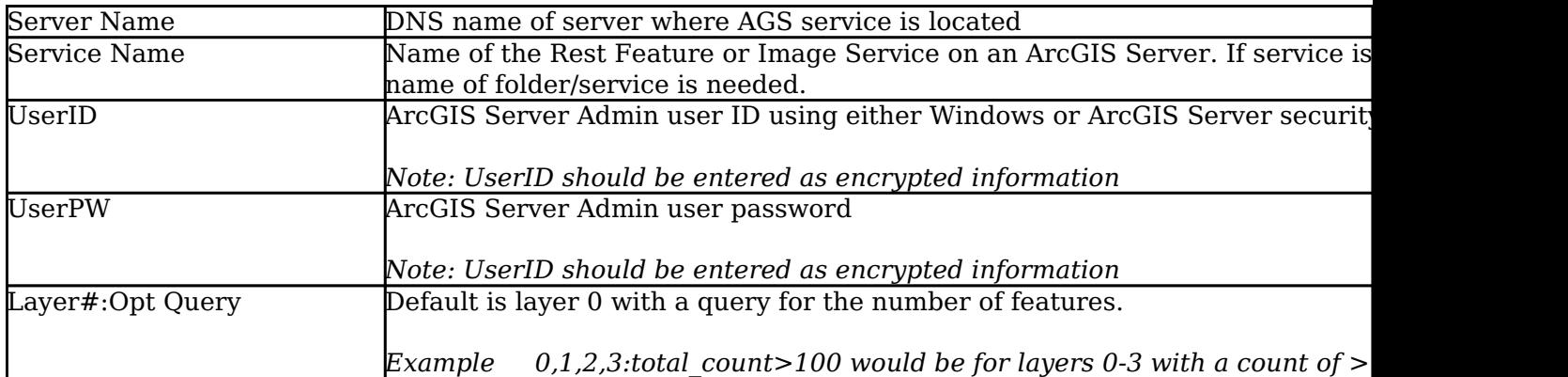

Article ID: 273

Last updated: 14 Aug, 2018

Revision: 11

GeoSystems Monitor Enterprise -> Product Guide v4.0 -> Monitor Point Types & Parameters -> AGS Secure Feature Service

<http://www.vestra-docs.com/index.php?View=entry&EntryID=273>